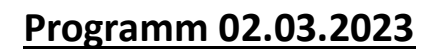

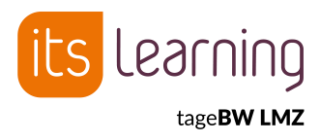

## **itslearningtageBW**

### 09:00 – 10:00 Uh[r Begrüßung und interaktiver Vortrag](https://wes-ka.webex.com/meet/saskia.ebel)

### **Bernhard Meffert – Wie man ein LMS strategisch klug in ein Kollegium einführt...**

Sie überlegen, wie Sie als Projektverantwortlicher oder als Schulleitung itslearning am besten in Ihr Team einführen? Sie haben es bereits eingeführt aber die Partizipation erfüllt (noch) nicht Ihre Erwartungen oder Sie erleben Widerstände? Ich möchte mit Ihnen meine Erfahrungen seit 2013 mit der Lernplattform teilen. Nicht im Sinne eines Vortrags, sondern wirklich als Workshop, in dem Sie Ihre Problemstellung darlegen können und den Rat einholen, den ich gemeinsam mit allen Workshopteilnehmer/-innen geben kann.

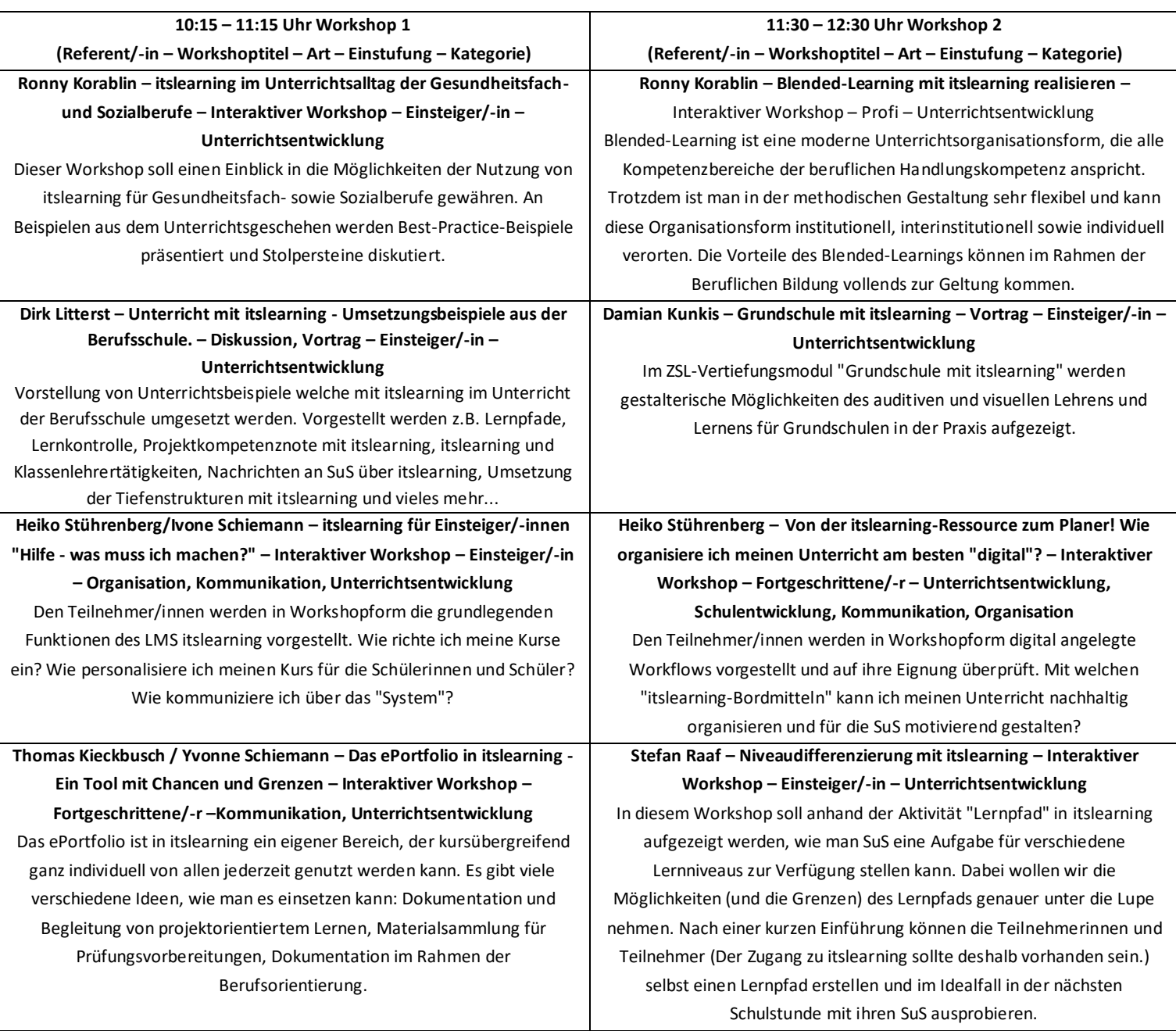

### **Wichtige Hinweise zum Programm:**

- 1. Sie haben Fragen zum Fortbildungstag? Wollen Sie Feedback abgeben? Brauchen Sie Hilfe zur Technik? Dann kommen Sie zu[m Haupt-,](https://wes-ka.webex.com/meet/saskia.ebel)  Hilfe- [und Informationsraum](https://wes-ka.webex.com/meet/saskia.ebel) (Meetingnummer: 121 308 5842, PIN: 1930).
- 2. Sofern nicht im Programm verlinkt, finden die Workshops über BigBlueButton/itslearning statt.
- 3. Sollte ein Workshop mit einem \* gekennzeichnet sein, so gibt es in den Workshopbeschreibungen eine Nachricht der Referentin/des Referenten

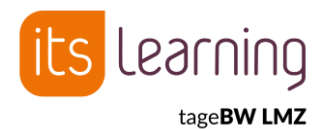

# **Programm 02.03.2023**

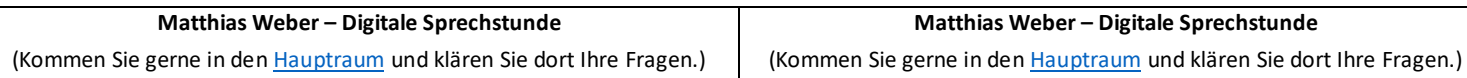

12:30 – 13:30 Uhr Mittagspause

### 13:30 – 14:30 Uhr [Vortrag](https://wes-ka.webex.com/meet/saskia.ebel)

### **Steffen Jauch – Künstliche Intelligenz?! – In der Schule?!**

Künstliche Intelligenz ist in aller Munde und irgendwie gerade die (vermeintliche) Antwort auf alles. Immer mehr Produkte und Alltagsgegenstände werden "intelligent". Einerseits fasziniert es uns, dass KI binnen Sekunden die zwei Katzenbilder aus 2 Millionen Bilddateien herausfiltert, andererseits sind wir erschrocken und fragen uns: Sind wir Menschen bald überflüssig? Natürlich sollten wir KI in der Schule behandeln, um den Schüler/-innen eine fundierte Beurteilung dieser Technologie, abseits von Werbeversprechen zu ermöglichen. Tools zum einfachen "Programmieren" von KI ohne Vorkenntnisse sowie Erfahrungen aus dem Unterricht teile ich mit Ihnen!

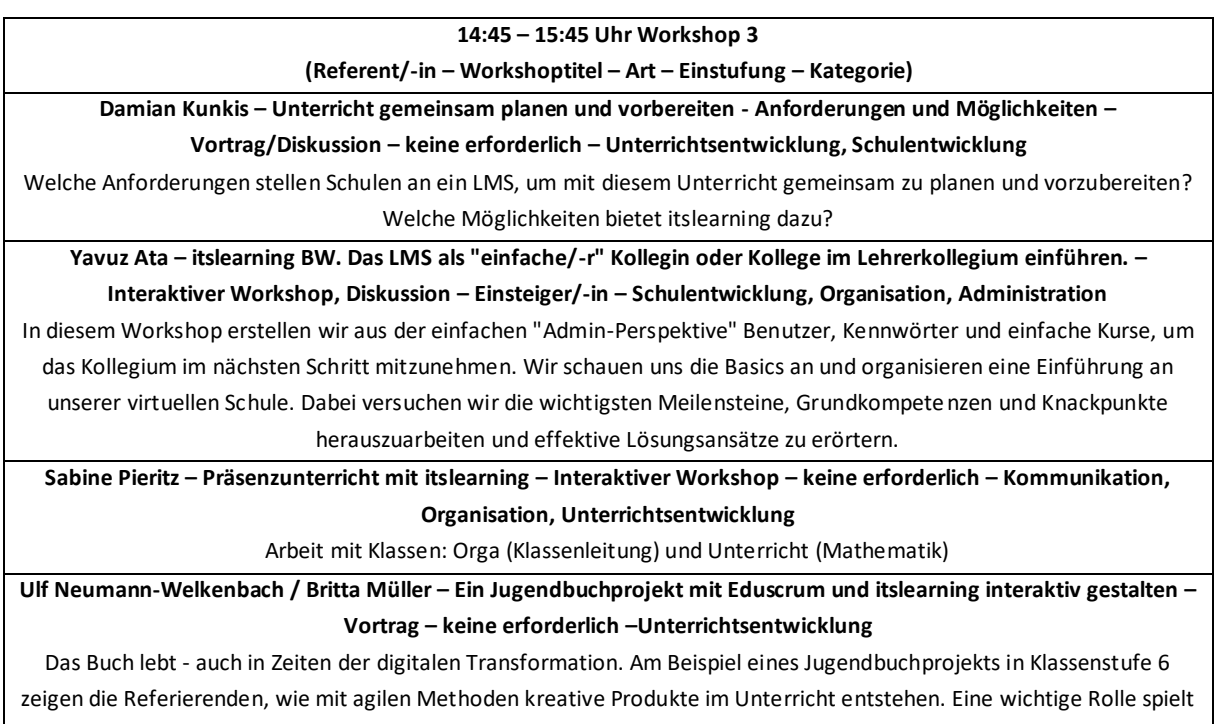

dabei das Lernmanagementsystem itslearning.

16:00 Uh[r Verabschiedung](https://wes-ka.webex.com/meet/saskia.ebel)

#### **Wichtige Hinweise zum Programm:**

- 1. Sie haben Fragen zum Fortbildungstag? Wollen Sie Feedback abgeben? Brauchen Sie Hilfe zur Technik? Dann kommen Sie zu[m Haupt-,](https://wes-ka.webex.com/meet/saskia.ebel)  Hilfe- [und Informationsraum](https://wes-ka.webex.com/meet/saskia.ebel) (Meetingnummer: 121 308 5842, PIN: 1930).
- 2. Sofern nicht im Programm verlinkt, finden die Workshops über BigBlueButton/itslearning statt.

<sup>3.</sup> Sollte ein Workshop mit einem \* gekennzeichnet sein, so gibt es in den Workshopbeschreibungen eine Nachricht der Referentin/des Referenten